The KwickScreen Pro has one double-sided inner panel. When selecting artwork, we assign an 'inside' and 'outside' face to the panel.

## Image Selection

Screen A Inside:

Outside:

## Screen A

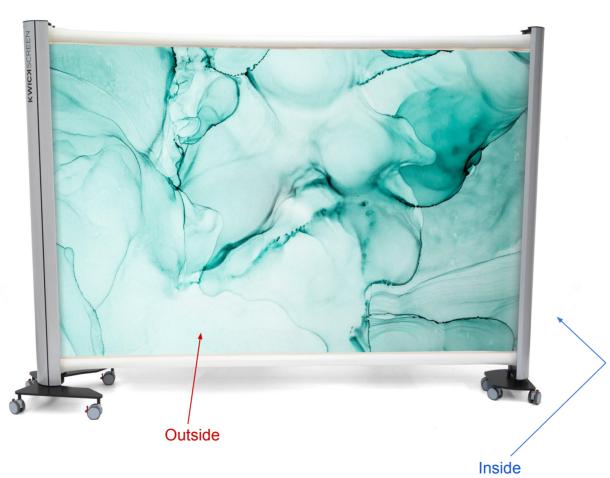